# Johannesburg Stock Exchange

## **Trading and Information Solution**

## JSE Specification Document Volume B - Trading and Information Network Configuration Guide

| Version 3.01                                      |  |
|---------------------------------------------------|--|
| Release Date     4 July 2017                      |  |
| Number of Pages         13 (Including Cover Page) |  |

## 1 DOCUMENT CONTROL

## 1.1 Table of Contents

| 1 | DOCUMENT CONTROL                                            |                                                                                                    |             |  |
|---|-------------------------------------------------------------|----------------------------------------------------------------------------------------------------|-------------|--|
|   | 1.1<br>1.2<br>1.3<br>1.4<br>1.5                             | Table of Contents<br>Document Information<br>Revision History<br>References<br>Contact Details                                                                                                    | 3<br>3<br>3 |  |
| 2 | OVE                                                         | RVIEW                                                                                                    | 5           |  |
| 3 | SOLI                                                        | UTION TRANSPORT MECHNISM                                                                                                    | 6           |  |
| 4 | HARDWARE REQUIREMENTS                                       |                                                                                                    |             |  |
| 5 | SAM                                                         | PLE CONFIGURATIONS FOR PRE-PRODUCTION                                                                                                    | 7           |  |
|   | 5.1<br>5.2<br>5.3<br>5.4<br>5.5<br>5.6<br>5.7<br>5.8<br>5.9 | Two Separate Links on Two Separate Routers<br>Two Separate Links on One Single Router<br>One Link with One Router<br>Multicast Data Recommendations and Guidelines<br>Confirm Routing to Multicast RP's<br>Confirm Routing to Multicast RP's<br>Check the IP Mroute Table<br>Check Multicast Packet Count<br>Confirm Line Errors and Discards |             |  |

## **1.2** Document Information

| Drafted By   | Drafted By JSE Information Technology and Trading Services |  |
|--------------|------------------------------------------------------------|--|
| Status       | Final                                                      |  |
| Version 3.01 |                                                            |  |
| Release Date | 4 July 2017                                                |  |

## 1.3 Revision History

| Date               | Version     | Sections | Description                                                                                                    |
|--------------------|-------------|----------|----------------------------------------------------------------------------------------------------|
| 29 February 2012   | 1.00        |          | Initial Draft                                                                                                    |
| 01 March 2012      | 1.00        | All      | Business review comments                                                                                                    |
| 01 August 2016     | 3.00        | All      | User guide updated as part of the Integrated Trading<br>and Clearing (ITaC) project. Version aligned to all<br>other specs issued for ITaC as version 3.00      |
| <u>4 July 2017</u> | <u>3.01</u> | All      | User guide updated to include revisions for Integrated<br>Trading and Clearing (ITaC) Project 1b (Equity<br>Derivatives) and Project 1c (Currency Derivatives). |

## 1.4 References

None

## 1.5 Contact Details

| JSE Limited<br>Trading and Market Services<br>One Exchange Square<br>Gwen Lane, Sandown<br>South Africa<br>Tel: +27 11 520 7000<br>www.jse.co.za                                                                                                    | <b>Client Services Center (CSC)</b><br>Email: <u>CustomerSupport@jse.co.za</u><br>Tel: +27 11 520 7777 |  |  |  |
|----------------------------------------------------------------------------------------------------|----------------------------------------------------------------------------------------------------|--|--|--|
| Disclaimer: All rights in this document vests in the JSE Limited ("JSE") and Millennium IT Software (Private) Limited ("Millennium IT"). Please note that this document contains confidential and sensitive information of the JSE and Millennium IT and as such should be treated as strictly confidential and proprietary and with the same degree of care with which you protect your own confidential information of like importance. This document must only be used by you for the purpose for which it is disclosed. Neither this document nor its contents may be disclosed to a third party, nor may it be copied, without the JSE's prior written consent. The JSE endeavours to ensure that the information in this document is correct and complete but do not, whether expressly, tacitly or implicitly, represent, warrant or in any way guarantee the accuracy or completeness of the information. The JSE, its officers and/or employees accept no liability for (or in respect of) any direct, indirect, incidental or consequential loss or damage of any kind or nature, howsoever arising, from the use of, or reliance on, this information. |                                                                                                    |  |  |  |

| Glossary of Terms                |                                                                                                    |
|----------------------------------|----------------------------------------------------------------------------------------------------|
| Border Gateway Protocol<br>(BGP) | Border Gateway Protocol (BGP) is a standardized exterior gateway protocol designed to exchange routing and reachability information among autonomous systems (as) on the internet. The protocol is often classified as a path vector protocol but is sometimes also classed as a distance-vector routing protocol. |
| Rendezvous Point <b>(RP)</b>     | A Rendezvous Point (RP) is a router in a multicast network domain that acts<br>as a shared root for a multicast shared tree. Any number of routers can be<br>configured to work as RPs and they can be configured to cover different<br>group ranges.                                                              |
|                                  |                                                                                                    |

## 2 OVERVIEW

This document provides guidance of the network configuration required by clients for connecting and subscribing to the services of new Equity Market Trading and Information Solution.

## **3 SOLUTION TRANSPORT MECHANISM**

The new Equity Trading and Information Solution delivers private order and trade data to clients via TCP. The transport mechanism for Market Data is via UDP Multicast. The Market Data is accessed via two identically sequenced Real-Time feeds: one from the main feed **(Feed-A)** and one from the backup feed **(Feed-B)**. It is recommended that client applications use both feeds and arbitrate between them to minimise the probability of a data loss.

The routing process is governed by the BGP protocol which allows automatic re-routing of traffic in the event of a connection failure.

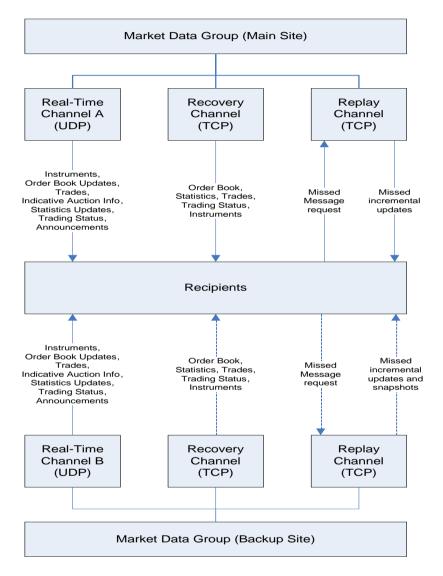

## 4 HARDWARE REQUIREMENTS

The JSE recommends the following as a minimum for hardware for connecting to the new Equity Market Trading and Information system:

Cisco 3900 series router.

## 5 SAMPLE CONFIGURATIONS FORPRODUCTION

## 5.1 Two Separate Links on Two Separate Routers

Router-A (Feed-A) Setup route to the Feed-A RP IP route 196.216.152.98 255.255.255.255 next-hop-to-JSE\_interface

#### Setup access-list to bind to Feed-A RP

IP access-list standard 12 Remark allow pre-prod feed-a Permit host 224.0.112.30 Permit host 224.0.112.32 Permit host 224.0.112.34 Permit host 224.0.112.38 Permit host 224.0.112.40 Permit host 224.0.112.42 Permit host 224.0.112.44 Permit host 224.0.112.46

Setup the RP for Feed-A with the above access-list bound IP pim rp-address 196.216.152.98 12

Create a static mroute for feed-A multicast source – (this static mroute is an interim requirement only until the new JSE Trading NW is in place) IP mroute 10.10.22.10 255.255.255.255 next-hop-to-JSE\_interface

#### Create static IGMP joins on the LAN facing (server facing) interface

IP IGMP static-group 224.0.112.30 IP IGMP static-group 224.0.112.32 IP IGMP static-group 224.0.112.34 IP IGMP static-group 224.0.112.38 IP IGMP static-group 224.0.112.40 IP IGMP static-group 224.0.112.42 IP IGMP static-group 224.0.112.44 IP IGMP static-group 224.0.112.46

#### Router-B (Feed-B)

Setup route to the Feed-B RP IP route 196.216.152.97 255.255.255.255 next-hop-to-JSE\_interface

#### Setup access-list to bind to Feed-B RP

IP access-list standard 13 Remark allow pre-prod feed-b Permit host 224.0.112.31 Permit host 224.0.112.33 Permit host 224.0.112.35 Permit host 224.0.112.39 Permit host 224.0.112.41 Permit host 224.0.112.43 Permit host 224.0.112.43 Permit host 224.0.112.45

## Setup the RP for Feed-B with the above access-list bound

IP pim rp-address 196.216.152.97 13

Create a static mroute for Feed-B multicast source - (this static mroute is an interim requirement only until the new JSE Trading NW is in place) IP mroute 10.10.22.11 255.255.255.255 next-hop-to-JSE interface

#### Create static IGMP joins on the LAN facing (server facing) interface

- IP IGMP static-group 224.0.112.31 IP IGMP static-group 224.0.112.33 IP IGMP static-group 224.0.112.35 IP IGMP static-group 224.0.112.39 IP IGMP static-group 224.0.112.41 IP IGMP static-group 224.0.112.43
- IP IGMP static-group 224.0.112.43
- IP IGMP static-group 224.0.112.45
- IP IGMP static-group 224.0.112.47

## 5.2 Two Separate Links on One Single Router

## Interface-x (Feed-A)

#### Setup route to the Feed-A RP

IP route 196.216.152.98 255.255.255.255 next-hop-to-JSE interface

#### Setup access-list to bind to Feed-A RP

IP access-list standard 12 Remark allow pre-prod feed-a Permit host 224.0.112.30 Permit host 224.0.112.32 Permit host 224.0.112.34 Permit host 224.0.112.38 Permit host 224.0.112.40 Permit host 224.0.112.42 Permit host 224.0.112.44 Permit host 224.0.112.44

Setup the RP for Feed-A with the above access-list bound IP pim rp-address 196.216.152.98 12

Create a static mroute for Feed-A multicast source - (this static mroute is an interim requirement only until the new JSE Trading NW is in place) IP mroute 10.10.22.10 255.255.255.255 next-hop-to-JSE interface

#### Create static IGMP joins on the LAN facing (server facing) interface

IP IGMP static-group 224.0.112.30 IP IGMP static-group 224.0.112.32 IP IGMP static-group 224.0.112.34 IP IGMP static-group 224.0.112.40 IP IGMP static-group 224.0.112.42 IP IGMP static-group 224.0.112.44 IP IGMP static-group 224.0.112.46

#### Interface-y (Feed-B)

Setup route to the Feed-A RP IP route 196.216.152.97 255.255.255.255 next-hop-to-JSE interface

#### Setup access-list to bind to Feed-B RP

IP access-list standard 13 Remark allow pre-prod feed-b Permit host 224.0.112.31 Permit host 224.0.112.33 Permit host 224.0.112.35 Permit host 224.0.112.39 Permit host 224.0.112.41 Permit host 224.0.112.43 Permit host 224.0.112.45 Permit host 224.0.112.47

#### Setup the RP for Feed-B with the above access-list bound IP pim rp-address 196.216.152.97 13

Create a static mroute for Feed-B multicast source - (this static mroute is an interim requirement only until the new JSE Trading NW is in place) IP mroute 10.10.22.11 255.255.255.255 next-hop-to-JSE interface

#### Create static IGMP joins on the LAN facing (server facing) interface

IP IGMP static-group 224.0.112.31 IP IGMP static-group 224.0.112.33 IP IGMP static-group 224.0.112.35 IP IGMP static-group 224.0.112.39 IP IGMP static-group 224.0.112.41 IP IGMP static-group 224.0.112.43 IP IGMP static-group 224.0.112.45 IP IGMP static-group 224.0.112.47

### 5.3 One Link with One Router

Router (Feed-A+Feed-B) Setup route to the Feed-A RP IP route 196.216.152.98 255.255.255.255 next-hop-to-JSE interface

#### Setup route to the Feed-A RP

IP route 196.216.152.97 255.255.255.255 next-hop-to-JSE interface

#### Setup access-list to bind to Feed-A RP

IP access-list standard 12 Remark allow pre-prod feed-a Permit host 224.0.112.30 Permit host 224.0.112.32 Permit host 224.0.112.34 Permit host 224.0.112.38 Permit host 224.0.112.40 Permit host 224.0.112.42 Permit host 224.0.112.44 Permit host 224.0.112.46

#### Setup access-list to bind to Feed-B RP

IP access-list standard 13 Remark allow pre-prod feed-b Permit host 224.0.112.31 Permit host 224.0.112.33 Permit host 224.0.112.35 Permit host 224.0.112.39 Permit host 224.0.112.41 Permit host 224.0.112.43 Permit host 224.0.112.43 Permit host 224.0.112.45 Permit host 224.0.112.47

Setup the RP for Feed-A with the above access-list bound IP pim rp-address 196.216.152.98 12

#### Setup the RP for Feed-B with the above access-list bound IP pim rp-address 196.216.152.97 13

*Create a static mroute for feed-A multicast source* IP mroute 10.10.22.10 255.255.255 next-hop-to-JSE interface

Create a static mroute for feed-B multicast source (this static mroute is an interim requirement only until the new JSE Trading NW is in place) IP mroute 10.10.22.11 255.255.255.255 next-hop-to-JSE interface

#### Create static IGMP joins on the LAN facing (server facing) interface

IP IGMP static-group 224.0.112.30 IP IGMP static-group 224.0.112.32 IP IGMP static-group 224.0.112.34 IP IGMP static-group 224.0.112.38 IP IGMP static-group 224.0.112.40 IP IGMP static-group 224.0.112.42 IP IGMP static-group 224.0.112.44 IP IGMP static-group 224.0.112.46

#### Create static IGMP joins on the LAN facing (server facing) interface

IP IGMP static-group 224.0.112.31 IP IGMP static-group 224.0.112.33 IP IGMP static-group 224.0.112.35

IP IGMP static-group 224.0.112.39 IP IGMP static-group 224.0.112.41

IP IGMP static-group 224.0.112.43

IP IGMP static-group 224.0.112.45

IP IGMP static-group 224.0.112.47

ITaC multicast groups and RP's for CTS

Feed-A ITaC groups

IP route 196.216.153.95 255.255.255.255 next-hop-to-JSE interface

IP IGMP static-group 224.0.112.131 IP IGMP static-group 224.0.112.133 IP IGMP static-group 224.0.112.135 IP IGMP static-group 224.0.112.137 IP IGMP static-group 224.0.112.139 IP IGMP static-group 224.0.112.141 IP IGMP static-group 224.0.112.143 IP IGMP static-group 224.0.112.145 IP IGMP static-group 224.0.112.147 IP IGMP static-group 224.0.112.149 IP IGMP static-group 224.0.112.151 IP IGMP static-group 224.0.112.153 IP IGMP static-group 224.0.112.155 IP IGMP static-group 224.0.112.157 IP IGMP static-group 224.0.112.159 IP IGMP static-group 224.0.112.161 IP IGMP static-group 224.0.112.161 IP IGMP static-group 224.0.112.163 IP IGMP static-group 224.0.112.165

Feed-B ITaC groups for CTS

IP route 196.216.153.96 255.255.255.255 next-hop-to-JSE interface

- IP IGMP static-group 224.0.112.132 IP IGMP static-group 224.0.112.134 IP IGMP static-group 224.0.112.136 IP IGMP static-group 224.0.112.138 IP IGMP static-group 224.0.112.140 IP IGMP static-group 224.0.112.142 IP IGMP static-group 224.0.112.144 IP IGMP static-group 224.0.112.146 IP IGMP static-group 224.0.112.148 IP IGMP static-group 224.0.112.150 IP IGMP static-group 224.0.112.152 IP IGMP static-group 224.0.112.154 IP IGMP static-group 224.0.112.156 IP IGMP static-group 224.0.112.158 IP IGMP static-group 224.0.112.160 IP IGMP static-group 224.0.112.162 IP IGMP static-group 224.0.112.164 IP IGMP static-group 224.0.112.166 IP IGMP static-group 224.0.112.168 ITaC - "B" Prod going live
- 224.0.112.50 224.0.112.51 224.0.112.52 224.0.112.53 224.0.112.56 224.0.112.57 224.0.112.58 224.0.112.59 224.0.112.62 224.0.112.63 224.0.112.64 224.0.112.65 ITaC - "C" Prod going live 224.0.112.48 224.0.112.49 224.0.112.54
- 224.0.112.54 224.0.112.55 224.0.112.60 224.0.112.61

## 5.4 Multicast Data Recommendations and Guidelines

The following are recommendations and guidelines for configuring routers and switches for multicast data.

Enable Cisco Express Forwarding (CEF) globally. Ensure that there is no "no IP route-cache" on any of the interfaces.

• Multicast fast switching must be enabled (enabled with the "IP mroute-cache" command on the relevant interfaces, again you should not have a "no IP mroute-cache" command on a multicast enabled interface).

- Remove all unnecessary "IP IGMP join-group" commands. They should only be on the interface closest to the servers and are not needed at all if the application is sending the joins for the multicast groups.
- If join's on the network devices are necessary they should be changed to "IP IGMP static-group" commands and not be "IP IGMP join-group" commands. (Multicast fast switching cannot happen on an interface with "join-group" commands on it.

• Only use sparse-mode and not dense-mode configurations where possible. http://www.cisco.com/en/US/tech/tk828/technologies\_tech\_note09186a0080094b55.shtml

## 5.4.1 **Troubleshooting Multicast Data**

There are a number of helpful tools and commands that can assist a client in troubleshooting multicast data on their routers and networks. The following is only a guide for troubleshooting multicast traffic on the broker router / network.

\*\*\* The commands to be executed are in italics, with a sample output beneath\*\*\*

In addition to the below, a strategically placed network sniffer (PC with Wireshark installed, listening to a span port off the router or switch closest to the router), can assist greatly in troubleshooting

- Confirm routing to Pre-Prod multicast RP's
- Confirm RPF checks to multicast sources
- Check the 'IP mroute' table
- Check multicast packet count

## 5.5 Confirm Routing to Multicast RP's

sh IP route 196.216.152.98
Routing entry for 196.216.152.98/32
Known via "static", distance 1, metric 0
Routing Descriptor Blocks:
\* JSE-next-hop, from JSE-next-hop, Route metric is 1, traffic share count is 1

sh IP route 196.216.152.97
Routing entry for 196.216.152.97/32
Known via "static", distance 1, metric 0
Routing Descriptor Blocks:
\* JSE-next-hop, from JSE-next-hop, Route metric is 1, traffic share count is 1

## 5.6 Confirm Routing to Multicast RP's

sh IP rpf 10.10.22.10 RPF information for? (10.10.22.10) RPF interface: next-hop-to-JSE RPF neighbor:? (next-hop-to-JSE) RPF route/mask: 10.10.22.10/32 RPF type: multicast (static) Doing distance-preferred lookups across tables RPF topology: ipv4 multicast base

sh IP rpf 10.10.22.11 RPF information for? (10.10.22.11) RPF interface: next-hop-to-JSE RPF neighbor:? (next-hop-to-JSE) RPF route/mask: 10.10.22.11/32 RPF type: multicast (static) Doing distance-preferred lookups across tables RPF topology: ipv4 multicast base

## 5.7 Check the IP Mroute Table

sh IP mroute 224.0.112.30

IP Multicast Routing Table

Flags: D - Dense, S - Sparse, B - Bidir Group, s - SSM Group, C - Connected, L - Local, P - Pruned, R - RP-bit set, F - Register flag,

- T SPT-bit set, J Join SPT, M MSDP created entry, E Extranet,
- X Proxy Join Timer Running, A Candidate for MSDP Advertisement,
- U URD, I Received Source Specific Host Report.

Z - Multicast Tunnel, z - MDT-data group sender,

Y - Joined MDT-data group, y - Sending to MDT-data group,

V - RD & Vector, v - Vector

Outgoing interface flags: H - Hardware switched, A - Assert winner Timers: Uptime/Expires

Interface state: Interface, Next-Hop or VCD, State/Mode

(\*, 224.0.112.30), 1w5d/stopped, RP 196.216.152.98, flags: SJCL Incoming interface: nbr next-hop-to JSE, RPF nbr next-hop-to JSE, Mroute Outgoing interface list:

GigabitEthernet9/7, Forward/Sparse, 1w5d/00:02:31

(10.10.22.10, 224.0.112.30), 02:46:13/00:02:37, flags: LJT Incoming interface: nbr next-hop-to JSE, RPF nbr next-hop-to JSE, Mroute Outgoing interface list:

GigabitEthernet9/7, Forward/Sparse, 02:46:13/00:02:31

sh IP mroute 224.0.112.31

IP Multicast Routing Table

Flags: D - Dense, S - Sparse, B - Bidir Group, s - SSM Group, C - Connected,

- L Local, P Pruned, R RP-bit set, F Register flag,
- T SPT-bit set, J Join SPT, M MSDP created entry, E Extranet,
- X Proxy Join Timer Running, A Candidate for MSDP Advertisement,
- U URD, I Received Source Specific Host Report,

Z - Multicast Tunnel, z - MDT-data group sender,

Y - Joined MDT-data group, y - Sending to MDT-data group,

V - RD & Vector, v - Vector

Outgoing interface flags: H - Hardware switched, A - Assert winner Timers: Uptime/Expires

Interface state: Interface, Next-Hop or VCD, State/Mode

(\*, 224.0.112.31), 1w5d/stopped, RP 196.216.152.98, flags: SJCL Incoming interface: nbr next-hop-to JSE, RPF nbr next-hop-to JSE, Mroute Outgoing interface list: GigabitEthernet9/7, Forward/Sparse, 1w5d/00:02:31

(10.10.22.11, 224.0.112.31), 02:46:13/00:02:37, flags: LJT Incoming interface: nbr next-hop-to JSE, RPF nbr next-hop-to JSE, Mroute Outgoing interface list: GigabitEthernet9/7, Forward/Sparse, 02:46:13/00:02:31

## 5.8 Check Multicast Packet Count

sh IP mroute 224.0.112.30 count Use "show IP mfib count" to get better response time for a large number of Mroutes

IP Multicast Statistics 211 routes using 262236 bytes of memory 126 groups, 0.67 average sources per group Forwarding Counts: Pkt Count/Pkts per second/Avg Pkt Size/Kilobits per second Other counts: Total/RPF failed/Other drops (OIF-null, rate-limit etc)

Group: 224.0.112.30, Source count: 1, Packets forwarded: 56544, Packets received: 56544 RP-tree: Forwarding: 33045/0/93/0, Other: 33045/0/0 Source: 10.10.22.10/32, Forwarding: 23499/10/100/8, Other: 23499/0/0

#### Confirm that the packets are incrementing

*sh IP mroute 224.0.112.31 count* Use "show IP mfib count" to get better response time for a large number of Mroutes.

IP Multicast Statistics 205 routes using 257940 bytes of memory 126 groups, 0.62 average sources per group Forwarding Counts: Pkt Count/Pkts per second/Avg Pkt Size/Kilobits per second Other counts: Total/RPF failed/Other drops (OIF-null, rate-limit etc)

Group: 224.0.112.31, Source count: 1, Packets forwarded: 23983, Packets received: 23984 RP-tree: Forwarding: 243/0/83/0, Other: 243/0/0 Source: 10.10.22.11/32, Forwarding: 23740/0/100/0, Other: 23741/0/1

## 5.9 Confirm Line Errors and Discards

Confirm that there are no errors or discards on the line. Errors could indicate line or circuit issues, while drops and discards could indicate over utilization on the line.

JSE Router#sh int s1 Serial1/0/6 is up, line protocol is up Hardware is Serial Description: Primary JSE Feed A Internet address is x.x.x.x/y MTU 1500 bytes, BW 2047 Kbit/sec, DLY 20000 usec, reliability 255/255, txload 1/255, rxload 1/255 Encapsulation HDLC, crc 16, loopback not set Keepalive set (10 sec) Last input 00:00:01, output 00:00:05, output hang never Last clearing of "show interface" counters 01:45:22 Input queue: 0/75/0/0 (size/max/drops/flushes); Total output drops: 23 Queuing strategy: Class-based gueuing Output queue: 0/40 (size/max) 5 minute input rate 0 bits/sec, 0 packets/sec 5 minute output rate 0 bits/sec, 0 packets/sec 7370 packets input, 437149 bytes, 0 no buffer

Received 737 broadcasts (0 IP multicasts) 0 runts, 0 giants, 0 throttles 0 input errors, 0 CRC, 0 frame, 0 overrun, 0 ignored, 0 abort 56769 packets output, 7907264 bytes, 0 underruns 23 packets late drop, 31299 bytes late drop 0 output errors, 0 collisions, 0 interface resets 0 unknown protocol drops 0 output buffer failures, 0 output buffers swapped out 0 carrier transitions RTS up, CTS up, DTR up, DCD up, DSR up